# **Capítulo 6: Transformando nuestros datos**

## *¿Por qué es necesaria la transformación?*

La Base de Datos Internacional de la AAVSO está compuesta por datos procedentes de muchos observadores distintos de todo el mundo. La ventaja de este sistema está en que permite contribuir a ella a todos los observadores interesados y, de este modo, ofrece la posibilidad de aumentar la duración y amplitud del seguimiento de las estrellas observadas. A diferencia de la información recogida a través de grandes rastreos del cielo ("surveys"), que pueden experimentar discontinuidades en la cobertura debidas a condiciones meteorológicas adversas, fallos en los equipos o la interrupción de la financiación, la manera de trabajar de la AAVSO reduce el efecto de tales problemas. Por otro lado, el hecho de que cada observador use diferentes equipos y procedimientos puede introducir diferencias que hagan difícil armonizar los resultados de un observador con los de otro.

Asumiendo que los procedimientos descritos en esta guía han sido seguidos cuidadosamente, y que no se han cometido errores durante el proceso, las mayores diferencias residuales entre las medidas reportadas por dos observadores distintos que observan la misma estrella, con el mismo filtro simultáneamente, son probablemente debidas a diferencias en la respuesta espectral del equipo de cada observador. Cada combinación de telescopio, filtro y CCD tiene sus propias y únicas características que, dependiendo del color de la estrella medida, y los filtros empleados, puede resultar en unas diferencias de magnitud de entre unas centésimas a varias décimas de magnitud de un observador a otro. ¡Incluso dos filtros fotométricos adquiridos al mismo proveedor tendrán respuestas espectrales ligeramente distintas que afectarán nuestras medidas!

Al transformar nuestros datos a un sistema estándar, estas diferencias pueden ser reducidas en gran medida, incluso suprimidas. Esto tendrá la consecuencia no solo de poner nuestras observaciones más en línea con las de otros observadores que han transformado sus medidas, sino que hará la base de datos más útil científicamente hablando. Este es el objetivo de la AAVSO al buscar que todos los observadores CCD transformen sus datos de una manera habitual.

## *¿Cómo transformamos nuestros datos?*

Hay dos partes en el proceso de transformación de nuestros datos. El primero es determinar nuestros coeficientes de transformación. El segundo es aplicar esos coeficientes a nuestras observaciones.

Al principio, el proceso parece un poco abrumador y, ciertamente, en el pasado ha habido al respecto mucha confusión y poca orientación. Con esta guía, la AAVSO espera cambiar esta situación explicando el proceso claramente y cubriendo los casos más simples y directos. Siguiendo este método, conseguiremos la mayoría, si no todas, las correcciones necesarias para convertir nuestros

datos al sistema estándar. Si deseamos profundizar en ello, podemos revisar las referencias que se listan al final de esta guía.

## **Resumen General y supuestos previos**

En beneficio de la simplicidad, y para ser consistentes con contenidos anteriormente expuestos en esta guía, la siguiente explicación asume que estamos llevando a cabo fotometría diferencial de apertura. Las magnitudes que obtengamos, y que finalmente reportaremos a la AAVSO son magnitudes diferenciales, es decir, que se han calculado midiendo la diferencia de brillo entre la estrella variable y una estrella de comparación.

Para situarnos: si medimos dos estrellas de igual brillo verdadero en el ancho de banda de un filtro estándar, obtendremos dos magnitudes distintas para dichas estrellas en nuestro sistema particular si las dos no son iguales en índice de color. Nuestro objetivo será transformar estas medidas a un sistema estándar, de tal forma que las magnitudes resultantes que reportemos sean la misma.

Para efectuar esta transformación a un sistema estándar, necesitamos saber dos cosas: el índice de color de las estrellas que estamos midiendo — conocido como *índice de color diferencial instrumental* — y el efecto de ese índice de color en la magnitud diferencial que hemos obtenido — *la magnitud diferencial instrumental*.

Relacionando el índice de color diferencial instrumental con *el índice de color diferencial verdadero*  de unas estrellas estándar para las que dicho parámetro ha sido cuidadosamente determinado, seremos capaces de obtener un término llamado *transformación del índice de color.* Del mismo modo, relacionando la magnitud diferencial instrumental con *la magnitud diferencial verdadera*  del mismo conjunto de estrellas, podemos derivar una *transformación de magnitud*. Aplicar estas dos transformaciones a las observaciones que efectuemos de estrellas variables, donde el índice de color y la magnitud no se conocen con precisión, nos habilitará para "corregir" nuestras medidas y convertirlas a un sistema estándar en el cual, en teoría, pueden ser encajadas satisfactoriamente con las de nuestros colegas observadores.

En astronomía, el color de una estrella (o índice de color) es expresado generalmente como la diferencia de las magnitudes de dos medidas hechas con diferentes filtros. Son válidas muchas y diferentes combinaciones de filtros, pero como la medida más ampliamente usada es B-V (la magnitud medida usando un filtro Johnson B menos la magnitud medida usando un filtro Johnson V), se supone que como mínimo dispondremos de ambos filtros. Tal como veremos más adelante, hay una manera en la que podemos transformar nuestros datos incluso si tenemos un solo filtro fotométrico, pero generalmente nuestros resultados mejorarán si tenemos al menos dos. Si usamos más de dos filtros, necesitaremos obtener coeficientes de transformación de color y magnitud para cada uno de ellos.

## **Determinando los coeficientes de transformación**

## *Paso 1 – Obtener un campo estándar y calibrar las imágenes*

El primer paso para determinar los coeficientes de transformación es adquirir una imagen de un "campo estándar" usando cada uno de los filtros. Los campos estándar son campos estelares para los cuales la magnitud de una muestra de estrellas se ha determinado de manera muy precisa en varios índices de color. Para mayor conveniencia, la AAVSO ha preparado secuencias estándar para seis cúmulos estelares abiertos, los cuales fueron seleccionados basándose en varios factores, incluyendo su rango de índices de color y cantidad de estrellas que pueden llenar convenientemente el campo de una imagen CCD.

| <b>Nombre</b>                       | AR       | <b>Dec</b>  | Rango de<br><b>Magnitudes</b> | Diámetro (minutos<br>de arco) |
|-------------------------------------|----------|-------------|-------------------------------|-------------------------------|
| <b>NGC 1252</b>                     | 03:10:49 | $-57:46:00$ | $8 - 15$                      | $300+$                        |
| M67                                 | 08:51:18 | $+11:48:00$ | $7 - 16$                      | 74                            |
| <b>NGC 3532</b>                     | 11:05:39 | $-58:45:12$ | $8 - 13,5$                    | 30                            |
| Cúmulo estelar de<br>Coma Berenices | 12:22:30 | $+25:51:00$ | $5 - 10$                      | 450                           |
| M11                                 | 18:51:05 | $-06:16:12$ | $8,5 - 17$                    | 20                            |
| <b>NGC 7790</b>                     | 23:58:23 | $+61:12:25$ | $10 - 20$                     | 7                             |

*Tabla 6.1 – Cúmulos abiertos estándar*

Es posible crear una carta para uno cualquiera de estos campos usando el Generador de Cartas de la AAVSO ("AAVSO's Variable Star Plotter, VSP"), tecleando la ascensión recta y la declinación del cúmulo del que se quiere obtener una imagen y seleccionando el campo de visión ("FOV") y la magnitud límite apropiados para nuestro equipo, tal como se puede hacer para obtener cualquier otra carta. Hay que estar seguro de seleccionar "Sí" ("Yes") a la pregunta "¿Desea una carta de campo estándar?" ("Would you like a standard field chart?"). Esto debería generar una carta similar a la de la Figura 6.1 de la siguiente página. Quizá querramos también imprimir la tabla de fotometría asociada, que contiene las magnitudes publicadas de todas las estrellas estándar contenidas en el campo, lo cual es práctico si nuestro programa no carga por nosotros la fotometría de las estrellas de comparación (ver Figura 6.2, página 60).

Ahora aplicaremos las mismas buenas prácticas que hemos mantenido hasta ahora a la toma de imágenes. Tratemos de obtener imágenes de los cúmulos cuando estén altos en el cielo y ajustemos el tiempo de exposición de forma que podamos obtener el mayor número posible de cuentas, pero sin saturar las estrellas más brillantes. Tomemos varias imágenes con cada filtro y apilémoslas para incrementar la relación S/R. Una vez hecho esto, calibremos las imágenes apiladas con las tomas oscuras de tiempo de integración nulo ("bias frames"), tomas oscuras ("dark frames") y tomas planas ("flat frames").

# *Figura 6.1 – Carta de M67*

Esta carta de muestra ha sido producida usando el generador de cartas de estrellas variables de la AAVSO ("AAVSO's Variable Star Plotter, VSP") tomando la ascensión recta y la declinación de M67 presentes en la Tabla 6.1 con un campo de visión de 15 minutos de arco y magnitud límite de 13,8. Las estrellas usadas en el ejemplo ofrecido en esta guía están dentro de un círculo rojo.

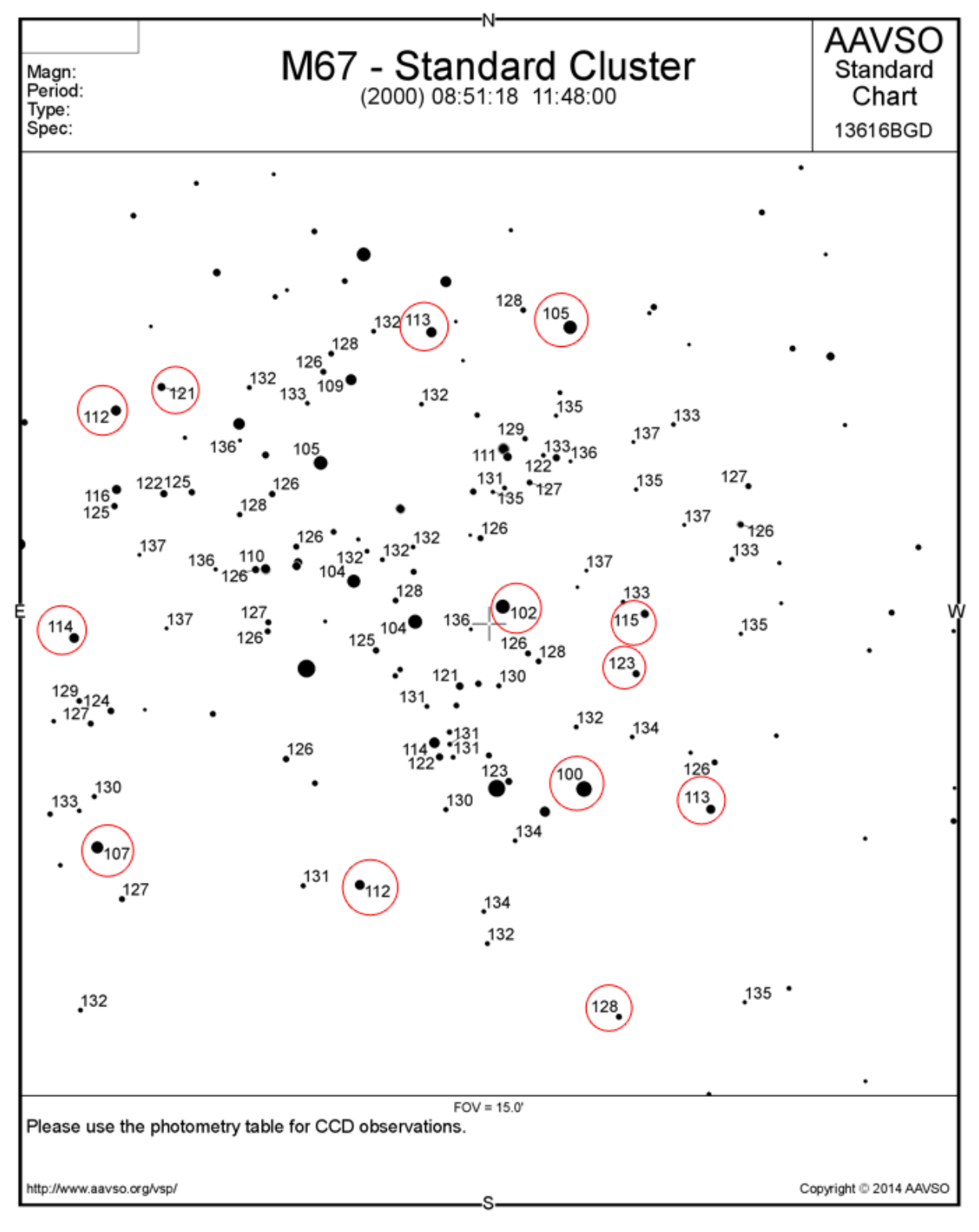

## *Figura 6.2 – Tabla de fotometría de M67*

Este es un extracto de la tabla de fotometría asociada a la carta de la Figura 6.1 que muestra las 10 estrellas más brillantes usadas para calcular los coeficientes de transformación del ejemplo. Son las mismas estrellas contenidas en círculos en la carta.

## **Variable Star Plotter (VSP)**

#### Printable Version Return & Replot

#### Field Photometry From the AAVSO Variable Star Database

Data includes all comparison stars within 0.12500° of RA: 08:51:18 (132.82500) & Decl.: 11:48:00 (11.80000).

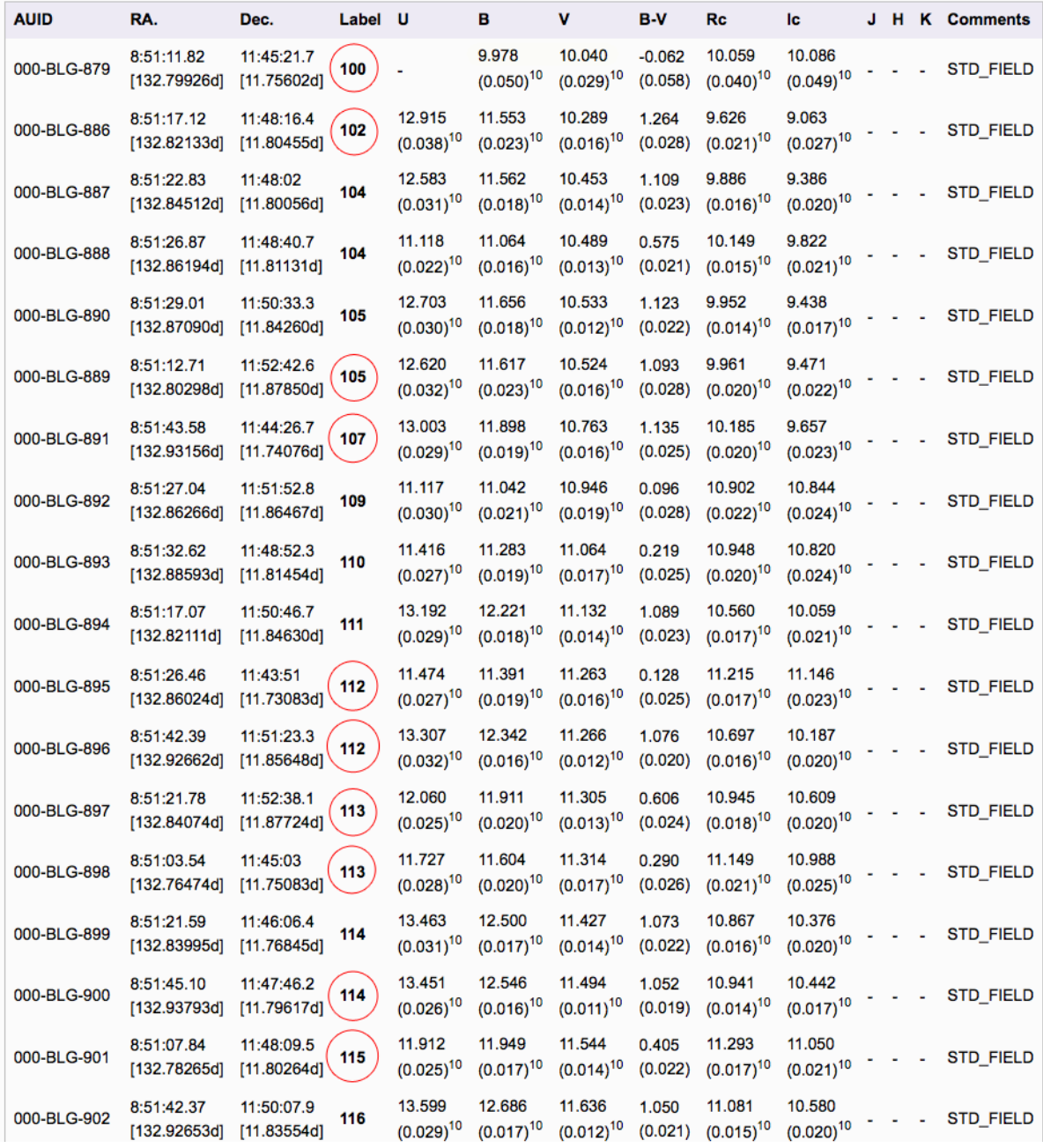

Con el fin de minimizar el efecto de problemas espurios o efectos atmosféricos, sería una buena idea repetir el proceso entero de toma de imágenes de un campo estándar y calcular nuestros coeficientes a lo largo de varias noches. Los resultados de cada una de las noches pueden entonces ser promediados para obtener un solo conjunto de coeficientes de mayor calidad.

### *Paso 2 - Medir las imágenes para obtener las magnitudes instrumentales*

Usando nuestro programa fotométrico, mediremos tantas estrellas como podamos sobre la imagen, para obtener sus magnitudes instrumentales. No hay necesidad de seleccionar una determinada estrella objetivo o una estrella de verificación. Tal como sucede en muchos campos muy poblados, hay que tener cuidado de no medir ninguna estrella que al estar tan próxima a otra vecina sus imágenes se "fundan" entre sí. Asimismo, debemos ser muy cuidadosos con la identificación de las estrellas y, en el caso de estrellas múltiples con el mismo identificador, comprobar sus coordenadas AR y Dec para asegurarnos de que sabemos cuál es cuál.

## *Paso 3 – Calcular los coeficientes de transformación*

Voluntarios de la AAVSO han desarrollado herramientas informáticas para ayudarnos en el cálculo de los coeficientes de transformación y el siguiente paso: aplicar los coeficientes para transformar las medidas (ver *http://www.aavso.org/transform* para descargar los programas y consultar información útil sobre ellos). Con el fin de que se entiendan los principios de la metodología, esta guía usa el "método de la hoja de cálculo", de forma de mostrar lo que se va haciendo más claramente.

La manera más fácil de explicar el proceso de transformación de nuestras medidas es dar un ejemplo en el que se usan datos reales. Esto posibilita ver cómo funciona el proceso sin tener que entrar en un exceso de teoría previa y ecuaciones farragosas. Entonces podremos introducir nuestros propios datos en lugar de los existentes en las tablas correspondientes de la hoja de cálculo y obtener nuestros propios resultados.

En el siguiente ejemplo se ha asumido que estamos siguiendo el modo de trabajo más sencillo, tomando imágenes en dos colores (Johnson B y Johnson V). Por razones de simplicidad, tan solo se midieron 13 estrellas del campo estándar de M67. En realidad, sería mejor incluir entre 30 y 50 estrellas, abarcando un amplio rango de índices de color. Nuestra muestra de datos ha sido introducida en las columnas marcadas como "Mis datos" ("My Data"), En todos los casos, las magnitudes instrumentales que obtenemos se expresan en letra minúscula mientras que las magnitudes estándar (publicadas) se dan en letra mayúscula. Nuestro objetivo es calcular una transformación del índice de color  $(T_b)$  y dos transformaciones de magnitud  $(T_b)$ <sub>bv</sub> y  $T_v$ <sub>bv</sub>) a partir de este conjunto de datos.

Comenzamos introduciendo los identificadores de cada estrella que hemos medido junto con su magnitud instrumental, obtenidas de las imágenes tomadas con cada uno de los filtros que estamos usando. Añadimos las magnitudes publicadas de las mismas estrellas en cada una de las bandas:

| M67     |             | <b>Mis Datos (mag. inst.)</b> |          |          | <b>Datos Estandar</b> |        |        |
|---------|-------------|-------------------------------|----------|----------|-----------------------|--------|--------|
| Star ID | <b>AUID</b> | b                             | v        | ī        | в                     | v      |        |
| 100     | 000-BLG-879 | -7.981                        | $-8.298$ | $-7.501$ | 9.978                 | 10.040 | 10.086 |
| 102     | 000-BLG-886 | $-6.575$                      | $-7.983$ | $-8.462$ | 11.553                | 10.289 | 9.063  |
| 105     | 000-BLG-889 | $-6.487$                      | $-7.761$ | $-8.102$ | 11.617                | 10.524 | 9.471  |
| 107     | 000-BLG-891 | $-6.194$                      | $-7.503$ | $-7.866$ | 11.898                | 10.763 | 9.657  |
| 112     | 000-BLG-895 | $-6.591$                      | $-7.040$ | $-6.421$ | 11.391                | 11.263 | 11.146 |
| 112     | 000-BLG-896 | $-5.725$                      | $-7.000$ | $-7.337$ | 12.342                | 11.266 | 10.187 |
| 113     | 000-BLG-897 | $-6.111$                      | $-7.001$ | $-6.960$ | 11.911                | 11.305 | 10.609 |
| 113     | 000-BLG-898 | $-6.364$                      | $-6.982$ | $-6.562$ | 11.604                | 11.314 | 10.988 |
| 114     | 000-BLG-900 | $-5.511$                      | $-6.763$ | $-7.072$ | 12.546                | 11.494 | 10.442 |
| 115     | 000-BLG-901 | $-6.054$                      | $-6.753$ | $-6.493$ | 11.949                | 11.544 | 11.050 |
| 121     | 000-BLG-904 | $-4.929$                      | $-6.120$ | $-6.400$ | 13.138                | 12.138 | 11.122 |
| 123     | 000-BLG-908 | $-4.709$                      | $-5.894$ | $-6.121$ | 13.359                | 12.380 | 11.409 |
| 128     | 000-BLG-929 | $-4.508$                      | $-5.494$ | $-5.497$ | 13.541                | 12.812 | 12.033 |

*Tabla 6.2 – Muestra de datos de M67*

El siguiente paso es crear el gráfico que se usará para determinar la transformación del índice de color representando el índice de color instrumental (b-v) en función del índice de color estándar (B-V). La ventaja de la representación real de nuestros datos está en que podemos observar cómo nuestras observaciones se ajustan a una función lineal y así podemos suprimir puntos que quedan muy apartados de esta y que pueden tener un impacto negativo en nuestros resultados.

*Figura 6.3 – Representación en una gráfica de la transformación del índice de color.*

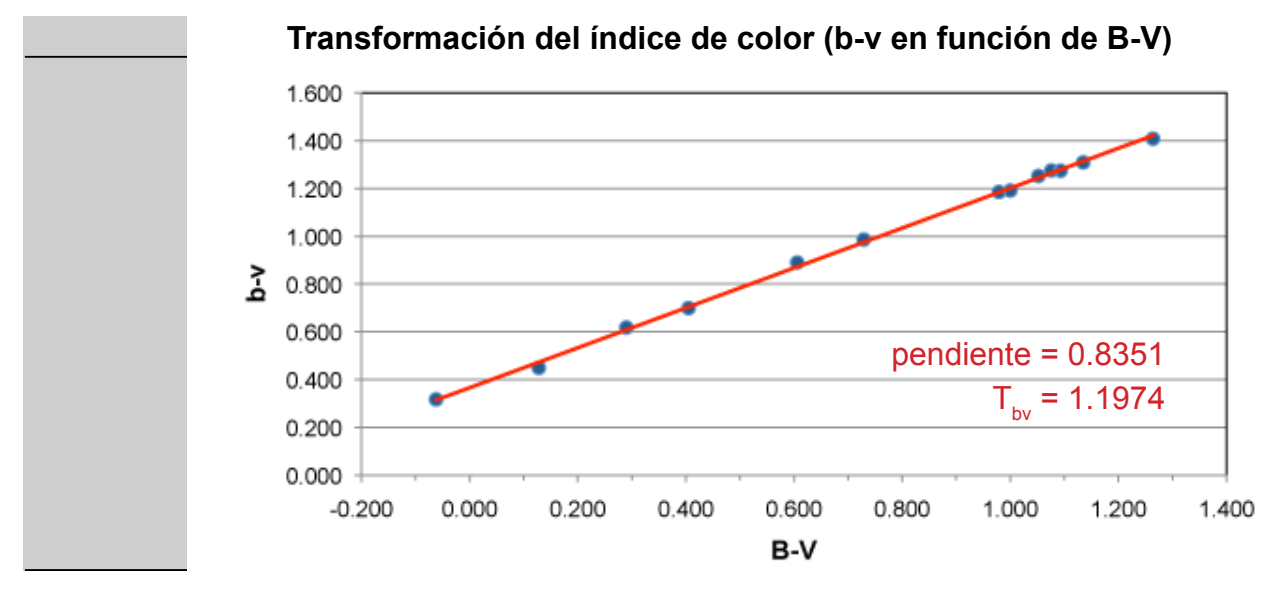

Podemos ver que ha sido añadida una recta de ajuste por mínimos cuadrados, y su pendiente da como resultado 0,8351 en este ejemplo. Siendo definida la transformación del índice de color como la inversa de esta pendiente, nos dará 1/0,8351, o sea,  $T_{\text{b}v} = 1,1974$ .

Para calcular las transformaciones de magnitud en B y V, comenzamos con los mismos datos que en la Tabla 6.2, pero esta vez representaremos gráficamente la diferencia entre la magnitud estándar y la magnitud instrumental (B-b) o (V-v) en función del índice de color estándar (B-V) tal como se muestra:

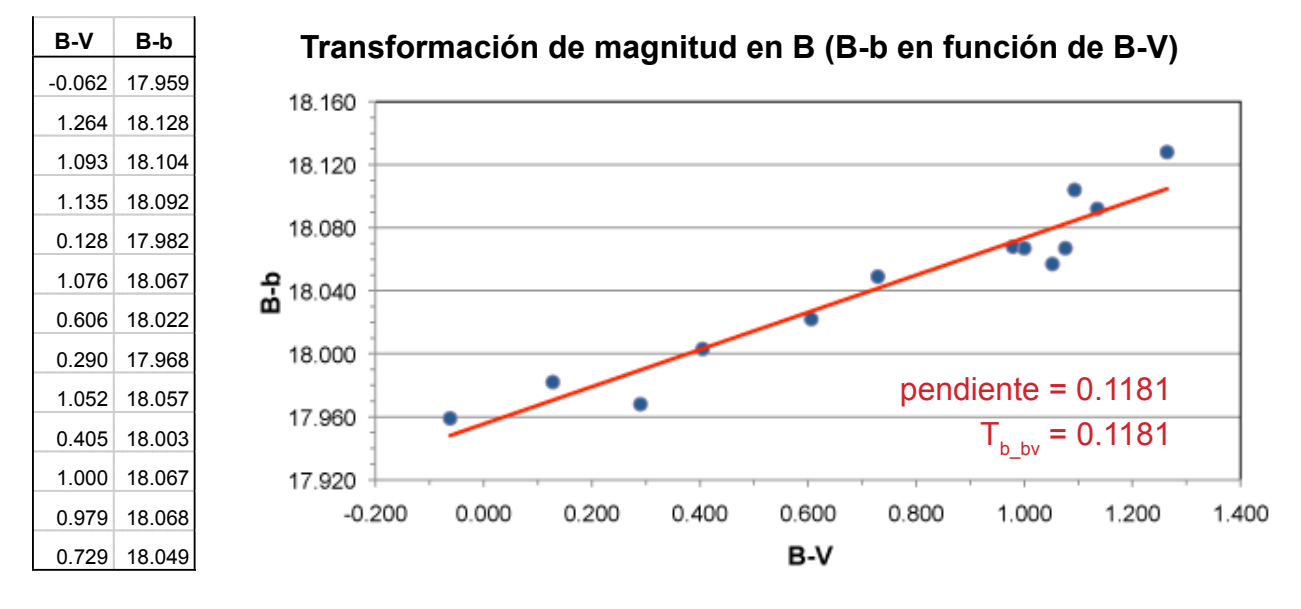

*Figura 6.4 – Representación gráfica de la transformación de magnitud en B*

*Figura 6.5 – Representación gráfica de la transformación de magnitud en V*

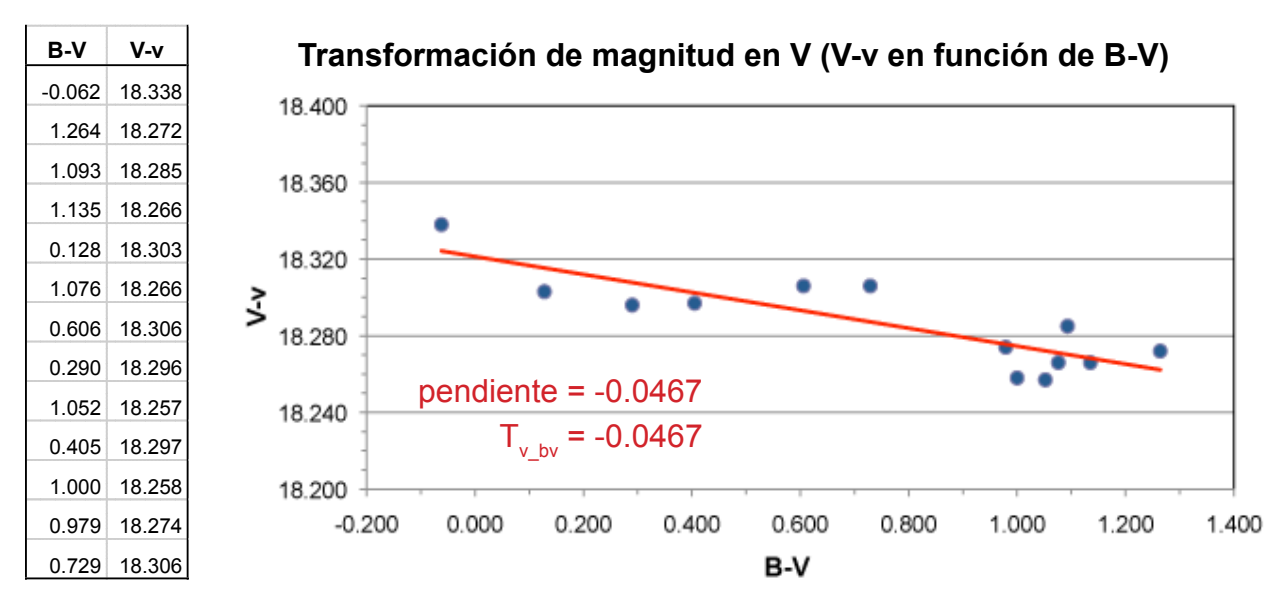

Nos preguntaremos por qué nos molestamos en crear un gráfico para cada una de las transformaciones cuando los ajustes por mínimos cuadrados y la pendiente de la recta pueden ser calculados sin necesidad de aquella. La respuesta es que con una representación gráfica es fácil descartar cualquier punto demasiado alejado de la recta y excluirlo del cálculo.

## *¿Qué sucede si queremos usar más de dos bandas o un conjunto distinto de colores?*

Dependiendo del conjunto de filtros que utilicemos, necesitaremos hallar los coeficientes de transformación para nuestro sistema en el caso en que usemos un filtro en banda Ic– o uno de banda Rc– o cualquier otro filtro. Estos pueden ser calculados de un modo muy parecido al del procedimiento para B y V descrito anteriormente.

Por ejemplo, si tenemos un filtro de banda Ic además de los de banda B y V, necesitaremos calcular dos coeficientes más:

 $T_{vi}$  = 1/pendiente de la recta de ajuste para la representación de v-i en función de V-I  $T_{i_y}$  = pendiente de la recta de ajuste para la representación de I-i en función de V-I

Y de forma similar, si tenemos un conjunto de filtros BVR necesitaremos añadir, en lugar de los anteriores, los siguientes coeficientes:

 $T_v$ = 1/pendiente de la recta de ajuste para la representación de v-r en función de V-R T<sub>r\_vr</sub>= pendiente de la recta de ajuste de la representación de R-r en función de V-R

Existe, asimismo, más de una forma de calcular los mismos coeficientes usando diferentes bandas de color, que pueden ser útiles. Por ejemplo, si estamos tomando la imagen de una estrella muy roja (como una Mira) que resulta ser muy débil en el mínimo como para ser detectada usando un filtro B, y teniendo un filtro Ic o Rc disponible, podríamos emplear una de estas combinaciones para calcular la transformación de magnitud en V:

 $T_{\text{v}}$   $\frac{1}{\text{v}}$  pendiente de la recta de ajuste para la representación de V-v en función de V-I ó

T<sub>v\_vr</sub>= pendiente de la recta de ajuste para la representación de V-v en función de V-R

## *¿Con qué frecuencia calculamos nuestros coeficientes de transformación?*

Los coeficientes de transformación deben ser calculados al menos una vez al año, pero en el caso de que cambie algún elemento en el recorrido óptico de nuestro telescopio y cámara (el reemplazo de un filtro, la adición de un aplanador de campo, etc) tendremos que calcular de nuevo nuestros coeficientes.

### **Aplicando los coeficientes de transformación**

Ahora que hemos calculado los coeficientes de transformación, este es el momento de usarlos para transformar al sistema estándar las medidas reales de una estrella elegida. Para una mayor simplicidad, se asume que estamos usando solamente una estrella de comparación y no un conjunto ("ensemble") de estrellas de comparación. Nota: Transformar observaciones derivadas de un conjunto de estrellas de comparación es una técnica avanzada que depende de cómo se ha calculado la fotometría de grupo. Como tal, es mejor dejar la tarea en manos de una aplicación informática.

La ecuación básica es la siguiente:

$$
V_{var} = \Delta V + T_{v_{v}bv} * \Delta(B-V) + V_{comp}
$$

... y aquí tenemos una explicación de cada término:

- Δv es la magnitud instrumental de la estrella variable menos la magnitud instrumental de la estrella de comparación, ó v<sub>var</sub> – v<sub>comp</sub>
- $\bullet$  V<sub>comp</sub> es la magnitud en V publicada de la estrella de comparación
- $\bullet$  T<sub>v bv</sub> es el coeficiente de transformación de la magnitud en V que hemos calculado
- $\triangle$   $\Delta$ (B-V) es la diferencia entre el índice de color estándar de la estrella variable y el índice de color estándar de la estrella de comparación. Ésta ha de calcularse utilizando la fórmula:

$$
\Delta(B\text{-}V) = T_{\text{bv}} * \Delta(b\text{-}v)
$$

En otras palabras, podemos derivar Δ(B-V) multiplicando la transformación del índice de color obtenida por la diferencia de los índices de color medidos (instrumentales) de la estrella variable y la estrella de comparación, Δ(b-v). Por supuesto, se asume que hemos tomado imágenes usando los filtros B y V. Si, por ejemplo, solamente fuimos capaces de crear una imagen en una banda, es posible sustituir los valores publicados de B-V para la estrella variable y la estrella de comparación (si existen tales datos disponibles) por los valores medidos (instrumentales). Hay que tener muy presente que este método es muy proclive a provocar errores ya que, en muchos casos, el índice de color de una estrella variable puede oscilar.

Al igual que en el apartado anterior, es más fácil entender qué tenemos entre manos usando un ejemplo basado en datos reales. Aquí tenemos algunos datos de muestra (se dan las magnitudes instrumentales):

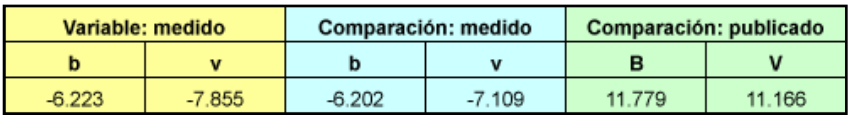

...y los coeficientes de transformación en B y V calculados anteriormente:

$$
T_{\text{bv}} = 1,1974
$$
  
\n
$$
T_{\text{b\_bv}} = 0,1181
$$
  
\n
$$
T_{\text{v\_bv}} = -0,0467
$$

Empezamos calculando Δ(b-v) con la ecuación:

 $\Delta$ (b-v) = (b-v)<sub>var</sub> (b-v)<sub>comp</sub> (b-v)  $_{\text{var}}$  = - 6,223 - (-7,855) = 1,632 (b-v)  $_{\text{comp}}$  = - 6,202- (-7,109) = 0,907  $\Delta$ (b-v) = 1,632 – 0,907  $\Delta$ (b-v) = 0,725

Ahora multiplicamos este resultado por la transformación del índice de color para obtener Δ(B-V):

 $\Delta$ (B-V) = T<sub>bv</sub> \*  $\Delta$ (b-v)  $\Delta$ (B-V) = 1,1974  $*$  0,725  $\Delta$ B-V) = 0,868

Calculamos Δv con la expresión:

 $\Delta \mathbf{v} = \mathbf{v}_{\text{var}} - \mathbf{v}_{\text{comp}}$  $\Delta v = -7,855 - (-7,109)$  $\Delta v = -0,746$ 

Y juntando todos los cálculos:

 $V_{var} = \Delta v + T_{v_b} * \Delta (B-V) + V_{comp}$  $V_{\text{var}} = -0.746 + (-0.0467 * 0.868) + 11,166$  $V_{\text{var}} = 10,379$ 

Sólo a modo de comparación, el cálculo de la magnitud sin transformar sería, simplemente:

 $V_{var} = \Delta v + V_{comp}$  $V_{\text{var}} = -0.746 + 11,166$  $V_{\text{var}} = 10,420$  (sin transformar) La transformación de las medidas en B se haría de forma similar usando esta ecuación:

$$
B_{\text{var}} = \Delta b + T_{\text{b\_bv}} * \Delta(B-V) + B_{\text{comp}}
$$

donde ...

 $\Delta b = b_{\text{var}} - b_{\text{comp}}$  $T_{b\;bv}$  = el coeficiente de transformación de la magnitud en B Δ(B-V) lo mismo que en las ecuaciones de más arriba B comp es la magnitud en B publicada de la estrella de comparación

Para comprobar que lo hemos entendido, intentemos usar el ejemplo para calcular B<sub>var</sub> usando los mismos datos de muestra que antes. Deberemos llegar al siguiente resultado:

 $B_{\text{var}} = 11,861$